SAP ABAP table CACS S RI ITM {Run Administration Detail, Meta Object}

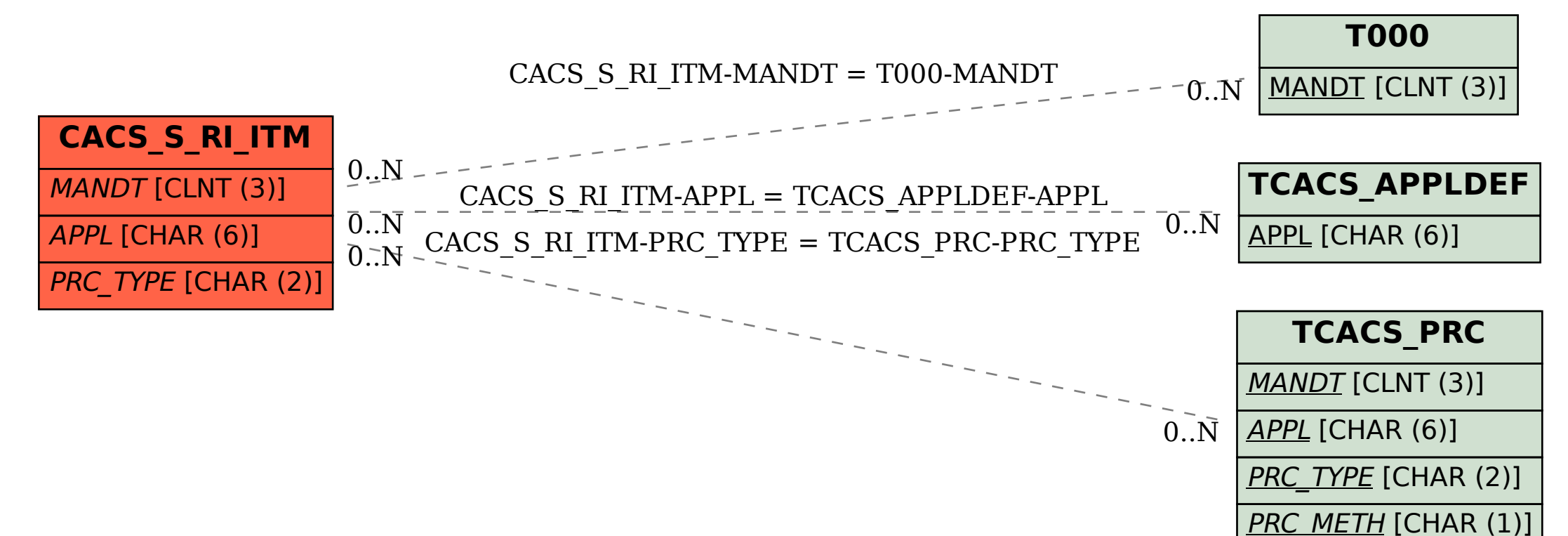

VERSION [NUMC (6)]